## Adobe Photoshop CC 2015 Version 17 With Keygen x32/64 2022

Installing Adobe Photoshop and then cracking it is a simple process. First, to install the software, you need to download it from the website. Once the download is complete, run the.exe file and follow the on-screen instructions. After the installation is complete, you need to locate the.patch file and then copy it to your computer. The.patch file is usually located online, and it is used for unlocking the software. Once the patch file is copied to your computer, you need to run it and follow the instructions on the screen. The patching process should take no more than a few seconds, and you should then be able to start using Adobe Photoshop. To verify that the software is fully installed and working properly, you can check the version number and serial number to ensure that the crack was successful. After this, you can be confident that you have a fully functioning version of Adobe Photoshop.

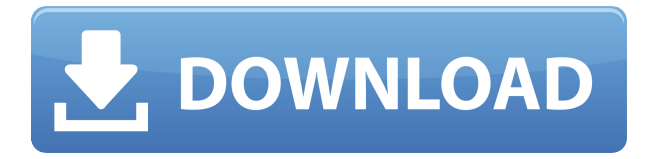

As a final note, you can launch Photoshop CC using an Automator workflow. Launch Photoshop, and the new contents of the Photoshop folder opens to show you the default library. In the right column, you'll see an Icon library containing all the built-in icons. Those who can't wait for Adobe Photoshop 2018, or simply prefer the old layout, can log in to the older Photoshop CC server, and even save manual libraries you've created. This is simply a way to reinstall Photoshop, but you're locked out of the software because you can only log in to one location at a time. Introduction What's in it?

Adobe Photoshop supports both standard and raw image files. It contains powerful tools for work efficiency, advanced editing and creative effects. You can import images, create edits, customize images and sign, retouch, share images with others. As is to be expected these days, this update brought a lot of new features and sticking points to the software. Still, here in the dark days of winter, I think the update is worthwhile. If you're looking to buy a \$1,000 camera, Photoshop Elements would still be a better choice than Lightroom for the most part. But if \$2,000 is the budget you came up with, then the combination of all the new features and the added optimizations for the software makes it absolutely worth it. You simply won't find a better solution. Read the in-depth review. Now that I have ranted about the bunch of things that could be improved, lets take a quick look at the good and the bad of Adobe Photoshop. I will refrain from counting the number of hours I have spent mastering this software. Suffice to say that it is the only imaging software I use for all my editing needs, no matter how basic or how highly-advanced. Photoshop is simply the best around.

## **Adobe Photoshop CC 2015 Version 17 Download free Torrent [Win/Mac] {{ Hot! }} 2023**

In line with the newness of smart phone technology, conventional photo editing software do not match the convenience of the iPad app. If you are looking for the photo editing tools, this useful Photo editor is suitable for both photos or creating new pictures. It lets customer to make and save new photos, and supports basic photo adjustments to make your photos more creative. Be visually powerful by readily accessing layers, brushes, masks and filters. Watch out for the photo editing right from the iPad. In traditional users of a photo editor, the strength of the photo editing tools come as a result of their efficiency, for example, the professional users often use the dry erase tools on the studio computers. But, in this app, you can also recreate the effect using the simple tool, when using the traditional photos editing software. You can use this software for all kinds of editing jobs, which includes designing, retouching, web design, collage, lettering, texturing, and illustration.

Adobe Photoshop is a very powerful yet simple application. **The Making of the Creative Cloud Logo**

Before we launch into a full showcase of features and other stuff you can do in this exciting new version, we wanted to share the behind-the-scenes story of how we went about designing the logo and making the switch to Adobe Creative Cloud.

It's a pretty simple process that involves lots of Photoshop, lots of design, and a whole lot of brainstorming. Nothing scandalous, mind you. The most complicated part of the process was figuring out how to design a logo that reflected the functionality of Creative Cloud: it's accessible, it's helpful, it's not too onerous, and that *this* is the way it should be. You just want something that tells people, "This is about doing more, being more creative than ever."

You know how some people say, "I don't even know how to log in to my computer," or, "I don't even know how to turn it on?" Well, that's pretty much what it was like. Having tested many of the other options, many of which didn't really match what we wanted, we finally settled on a logo that reflects that rushed, no-second-chances dilemma most people face when they first discover how to log on to a computer. It's a do what it takes, get it done kind of mentality that's needed to make a seamless transition into Creative Cloud. It had to be fast, easy, and user-friendly, all at the same time. *Now,* use it to get more done in less time, do more with less, and *be more* with less. You see it everywhere these days: "Creative Cloud," "Creative Cloud," "Creative Cloud." 933d7f57e6

## **Adobe Photoshop CC 2015 Version 17 Download With Activation Code For PC 64 Bits {{ latest updaTe }} 2022**

Digital images can have all sorts of problems when they're edited. If you have one, you're in good company. Adobe Photoshop Elements fixes them all. The program lets you adjust everything from exposure and color, to the type of image you're working on (such as text or photos). It even lets you preview your changes in real time, so you can see them as you make them. When you're ready, you can share your work with others, or print the finished product with access to a wide range of traditionally supplied paper options. The latest version of Elements even includes the ability to work with multiple projects on a single disk, so you can edit one picture while creating another. Adobe Photoshop Elements has everything you need to manage your personal and professional digital photos. It can give you the options needed to edit photos, edit your blog, create graphics and more. With this powerful application, you can remix photos, apply effects, crop, enhance and straighten images, generate contact sheets and do many more editing tasks. It also provides several other benefits such as zoom, rotate and flip pictures and also features a built-in image viewer that will allow you to preview your images before you save them. With almost two decades of experience, Adobe has built Photoshop into a powerful and popular image editor. Whether you're a professional designer or a hobbyist, you can use the software to crop and enhance photos, Photoshop Elements also gives you a host of other tools including the ability to retouch photos, including zooming, rotating, cropping, easy color correction, and adding and removing unwanted objects like wrinkles and backgrounds. With an easy to use interface, Photoshop Elements is a great tool for everyone to use, even if they don't have any advanced design skills.

free download layer styles for photoshop free download logo templates for photoshop free download latest version of photoshop for windows 10 free download latest version of photoshop free download presets for photoshop cc free download ps photoshop free download psd files for adobe photoshop free download ps photoshop for windows 10 free download patterns for photoshop free download portraiture plugin for photoshop

With Share for Review, users can collaborate on projects without leaving Photoshop. When a team is working on a photo project, they can share their edits of the same photo from any computer that has Photoshop. The edits made in Photoshop make it simple for team members to jump back and forth from a shared location to collaborate on edits at any time. In addition to sharing from outside a Photoshop editor, you can save to and receive edits from inside Photoshop using the new Features > Transfer feature. Within the editor, when there are multiple people working on a file you can trigger a new review of the entire file, back out of a editset on a layer, and keep all the current editset on your own machine. These edits are attached to the file so when you send the version back to others they have a complete history of what was done, and you can cancel the file transfer if you choose. When working in a browser workspace, such as the display Editions app, now you can quickly convert multi-page layouts, PDFs and layered PSD files into highly organized, searchable media libraries by dragging and dropping a single image file into the browser. The layouts and PDFs are then searchable, and sending the entire image library to team members uses that server-side service. Adobe is also delivering improvements in the desktop version of Photoshop with new strokes, enhanced selection and Lasso tools, and enhancements to the Paint Bucket for quick,

accurate painting and color matching. The new tools enable easier and faster editing from start to finish for a variety of image types.

Adobe Photoshop CC is a powerful, yet easy-to-use tool for digital artists to create professional images, animations, video, and publications. This software helps in variety of tasks including image editing, retouching, graphic design, and creating multimedia projects. It can also be used to create digital publications ' with a single click'. For a more simple user interface, Adobe Photoshop Elements is a popular and easy-to-use tool. It consists of many useful tools and features, such as tools for editing color, alpha channels, layers, textures, shapes, etc. Adobe Illustrator CC is a tool used to create illustrations, logos, branding, CDs, DVDs, and other mediums from scratch. It is capable of converting any type of file into an illustrative format. With the help of this tool, you can proficiently work with digital assets and design layouts for various mediums. Adobe Premiere Pro is a digital video editing program used for the creation of video and motion graphics on devices such as mobile, tablet, and PC. Adobe Premiere Pro is a video editing software for authoring video, total control over editing and audio synchronization. Adobe After Effects is a software for motion graphics and video editing. It is one of the tools used to create rich media projects, composites, 3D, and video editing for professional content creators. Adobe Illustrator is a vector graphics editor. With the help of this professional and feature-rich tool, you can create, edit, and manage shapes and symbols to create dynamic, professional designs for print, Web, or digital media. It is the best option for creating infographics, animation, logos, type, print, and illustration.

<https://jemi.so/impeVsimpke/posts/nuZxmtAAAf3tbanCqpcE> <https://jemi.so/persliatiore/posts/nGYYRnlQnMKLr0s9WNeO> <https://jemi.so/compphragOumya/posts/q5bJVarLDVCc7vZRuKPm> <https://jemi.so/impeVsimpke/posts/LplDSZUxzSYGxQNZSeh5> <https://jemi.so/compphragOumya/posts/Tb6yevhhZaLEKmn7m8hX> <https://jemi.so/impeVsimpke/posts/HoGcbL5jMVE8oLCILOlL> <https://jemi.so/persliatiore/posts/q9YNz0jzXpsfKVDb3FxD> <https://jemi.so/compphragOumya/posts/zD3nOkyVTj2EEsgXAFfq>

The major changes from earlier versions of Photoshop are in the effects panel. The effects panel includes features like painting and drawing tools, color adjustments, filters, page layout and design tools, and more. Adobe Photoshop is a high end photo editing software developed by Adobe. As a designer, you can use it to enhance your photos, images and artwork. It has a host of editing tools that help you create different types of design elements, such as typography, text, web graphics, logos, etc. When it comes to resolution, you can adjust it to your liking. **Adobe Photoshop Elements 14 – Photoshop Elements Essentials : For nearly every aspect of digital photography, Photoshop Elements can enhance your images. Learn to use its tools to adjust, retouch, and enhance your photos and videos, all with simple, easy-to-use tools.** The new Adobe Photoshop Elements 11 is suitable for taking notes, drawing, and playing around with props for presentations. This professional Photoshop alternative is a comprehensive and userfriendly business tool that comes with more than 250 templates and a library of 10,000 photos. This update will continue to bring Photoshop up to date with modern hardware and software, while preserving its position as the leading choice for professionals. New features, enhancements, and performance improvements ensure that the latest releases of Photoshop and Photoshop Elements continue to adapt to the needs and demands of users, maintaining the industry-leading position of these world-renowned tools.

<https://abcsolutionsusa.org/wp-content/uploads/2022/12/antran.pdf> [https://visiterlareunion.fr/wp-content/uploads/2022/12/Download-Adobe-Photoshop-2021-Version-221](https://visiterlareunion.fr/wp-content/uploads/2022/12/Download-Adobe-Photoshop-2021-Version-2211-Activator-Activator-For-PC-lifetimE-patch-202.pdf) [1-Activator-Activator-For-PC-lifetimE-patch-202.pdf](https://visiterlareunion.fr/wp-content/uploads/2022/12/Download-Adobe-Photoshop-2021-Version-2211-Activator-Activator-For-PC-lifetimE-patch-202.pdf)

[https://www.riobrasilword.com/wp-content/uploads/2022/12/Photoshop-2021-Version-222-With-Licen](https://www.riobrasilword.com/wp-content/uploads/2022/12/Photoshop-2021-Version-222-With-Licence-Key-Incl-Product-Key-For-PC-upDated-2022.pdf) [ce-Key-Incl-Product-Key-For-PC-upDated-2022.pdf](https://www.riobrasilword.com/wp-content/uploads/2022/12/Photoshop-2021-Version-222-With-Licence-Key-Incl-Product-Key-For-PC-upDated-2022.pdf)

[https://foam20.com/wp-content/uploads/2022/12/Photoshop-2022-With-Activation-Code-Full-Product-](https://foam20.com/wp-content/uploads/2022/12/Photoshop-2022-With-Activation-Code-Full-Product-Key-Windows-finaL-version-2022.pdf)[Key-Windows-finaL-version-2022.pdf](https://foam20.com/wp-content/uploads/2022/12/Photoshop-2022-With-Activation-Code-Full-Product-Key-Windows-finaL-version-2022.pdf)

<https://projfutr.org/wp-content/uploads/2022/12/daraengl.pdf>

[http://saturdaysstyle.com/wp-content/uploads/2022/12/Photoshop-CC-2015-Version-17-LifeTime-Acti](http://saturdaysstyle.com/wp-content/uploads/2022/12/Photoshop-CC-2015-Version-17-LifeTime-Activation-Code-lifetime-releaSe-2022.pdf) [vation-Code-lifetime-releaSe-2022.pdf](http://saturdaysstyle.com/wp-content/uploads/2022/12/Photoshop-CC-2015-Version-17-LifeTime-Activation-Code-lifetime-releaSe-2022.pdf)

[https://almet-sale.ru/wp-content/uploads/2022/12/download-template-kartu-vaksin-photoshop-best-1.](https://almet-sale.ru/wp-content/uploads/2022/12/download-template-kartu-vaksin-photoshop-best-1.pdf) [pdf](https://almet-sale.ru/wp-content/uploads/2022/12/download-template-kartu-vaksin-photoshop-best-1.pdf)

[http://indiebonusstage.com/adobe-photoshop-presets-free-download-pc-\\_\\_full\\_\\_/](http://indiebonusstage.com/adobe-photoshop-presets-free-download-pc-__full__/) <https://vik3.media/wp-content/uploads/2022/12/Photoshop-Express-Download-Mod-2021.pdf> <https://therapeuticroot.com/2022/12/23/photoshop-signature-fonts-download-extra-quality/>

3D text tool is a simple and robust feature that will help you create content in 3D on the web, print and in any Adobe applications. It works on all modern web browsers, desktop apps and mobile solutions. Convert 2D graphics into 3D models, and bring physical and functional design to life. Convert 3D objects with multiple faces, for example a car, into a 3D model file, and then easily import these to Photoshop or Illustrator. 3D text tool allows you to use 3D models and grid systems to create, preview and edit text for books, magazines, websites, etc. Once you've created the content, you can transform 2D text into 3D by including a custom 3D component, such as a camera, for example in Photoshop or Illustrator. Begin by opening a document in Photoshop and composing a 3D text layer, then apply a custom 3D component to the text layer and add a physical object to it. Once everything is configured, go into 3D view and preview your content. Apple key : (closes Automatic Editor On : new stack) New Stack option while in the Layer Panel to add a new reference. There is no need to click the New Layer Button. Previously, only by clicking on the New Layer button would you get a new stacking order. Today we're thrilled to announce that an entirely new suite of Adobe-exclusive camera RAW plugins has been added to the Creative Cloud all-apps collection. There's brighten, combine exposures, toenail, marble and darken shaves, which do their respective jobs quickly and easily. These new additions complement CC's existing Fusion-powered editing tools, which offer professional compositing and retouching in the browser with offline editing capabilities. With this combination, customers can now capture, edit and, in-browser, create complex digital stories that are as rich as those produced in a professional studio. The new RAW plugins are available in three versions: Creative Cloud, Creative Cloud Experiences and Creative Cloud for Students, which work on all three Adobe platforms, with the same compatibility and integration. And this is just the beginning, as Creative Cloud's all-apps community of more than 200,000 creative professionals and students will continue to grow in 2013.